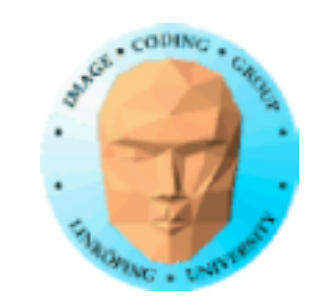

# Particles in 3D? You need: **Billboards**

A texture mapped polygon, which always faces the viewer

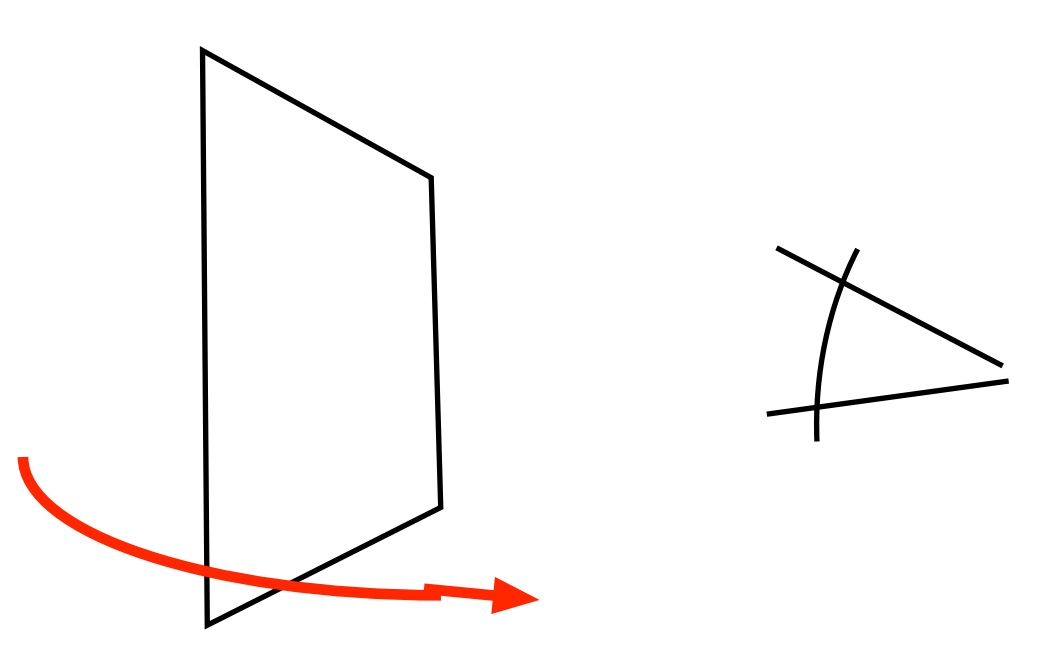

26(74)

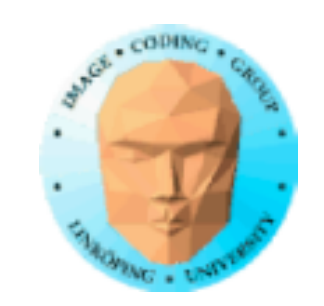

# **Billboards**

2D images placed on surfaces that are always facing the camera

"Sprites" in older action games

Advanced version: "impostors"

Often used for complex objects even today

Example: forests

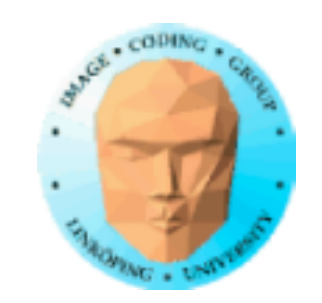

# **Classic example: Doom**

### Big billboards. No 3D models.

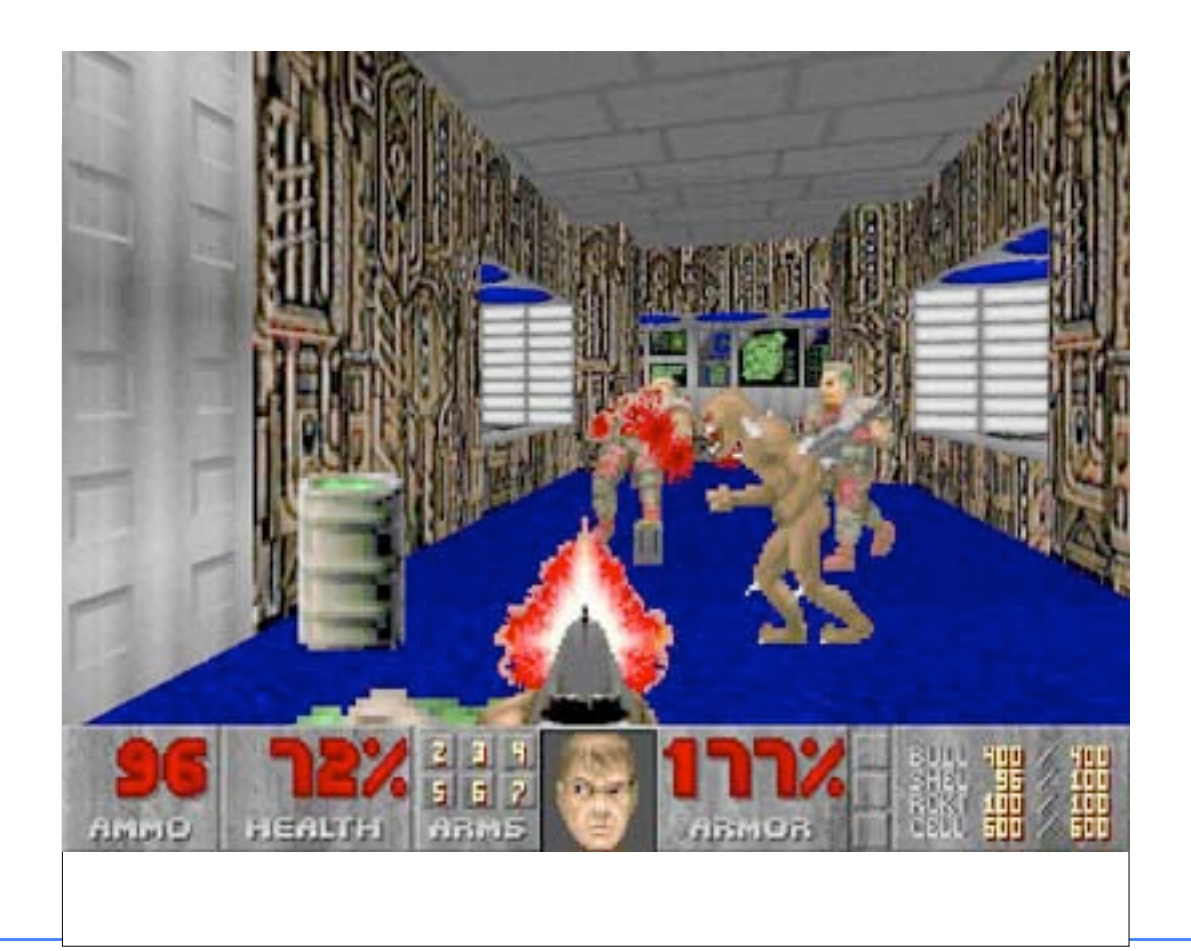

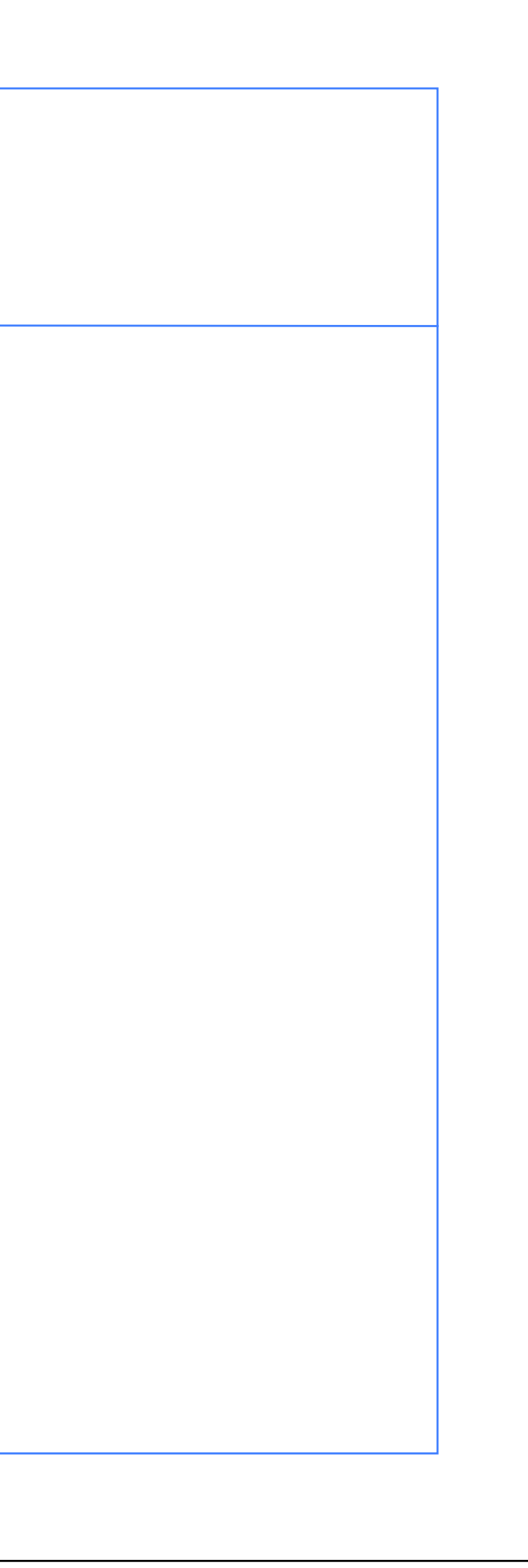

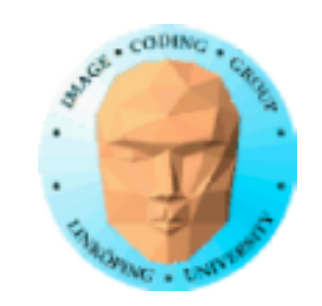

## **Implementing billboards**

• Billboards generally need transparency!

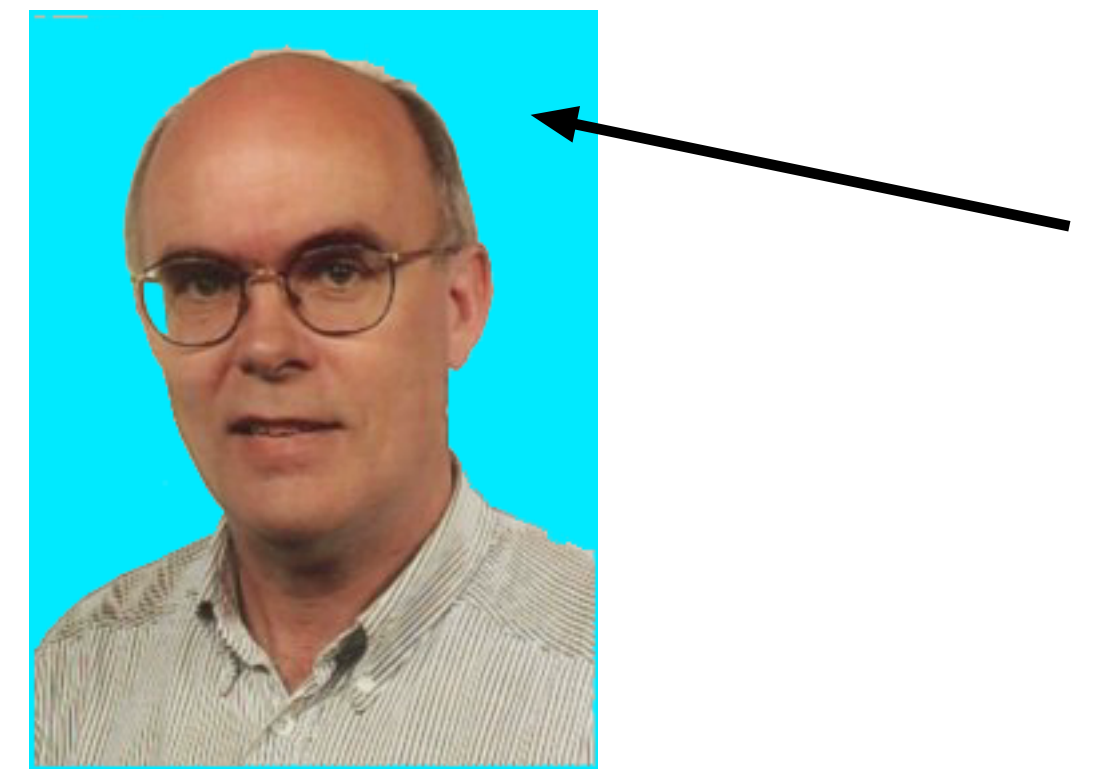

### => Special care is needed to avoid problems with Z-buffering!

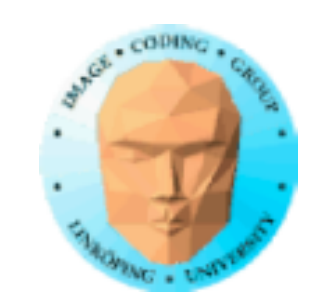

## **Transparency**

1) Sort by distance (Painter's algorithm)

• Perfect results • Supports semi-transparency • Required sorting and a separate stage

2) Discard fragments

• No semi-transparency • Some artifacts at edges •Very easy

3) For some cases: Additive blending

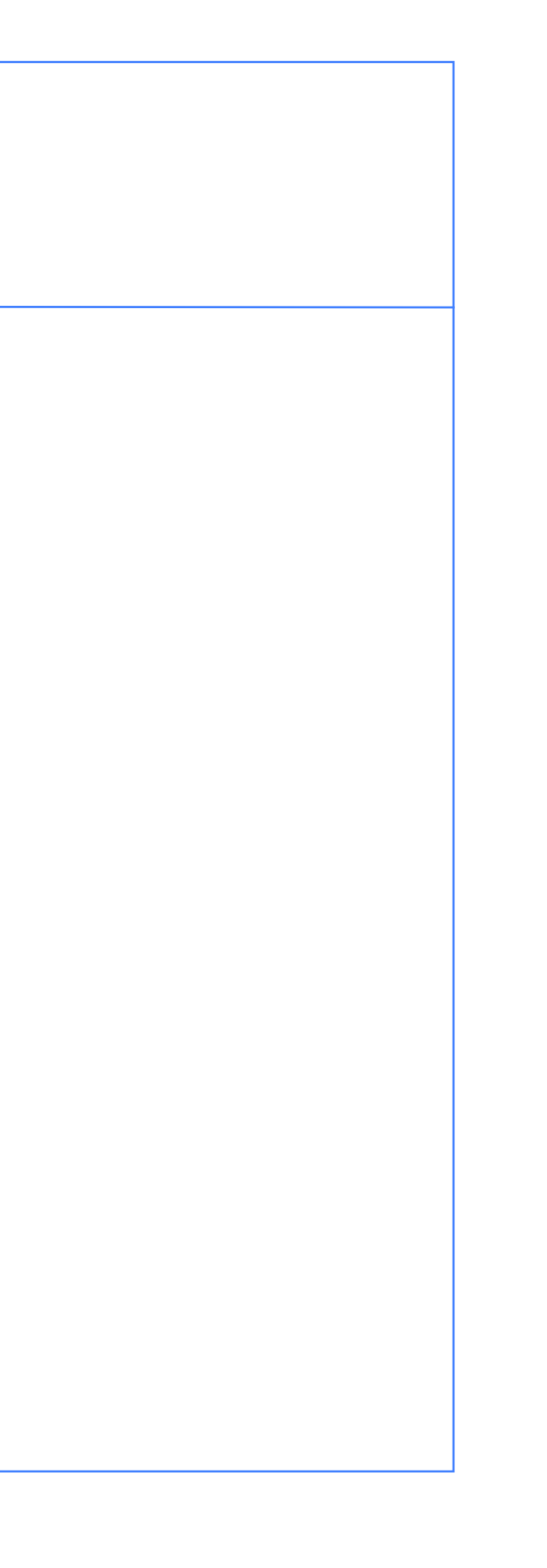

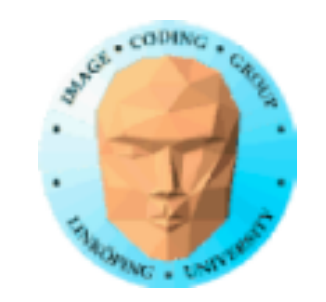

#version 150

out vec4 outColor;

```
void main(void)
{
  vec4 t = texture(tex, texCoord);
  if (t.a < 0.01) discard;
  else

 outColor = t;
}<br>}
```

```
in vec2 texCoord;
uniform sampler2D tex;
```
### discard; as cheap solution to transparency

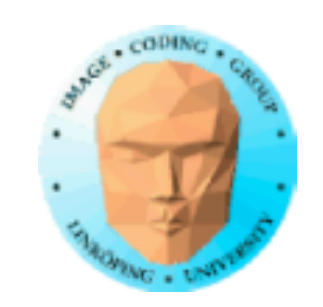

# **Blending = transparency**

**Usually** 

### glEnable(GL\_BLEND); glBlendFunc(GL\_SRC\_ALPHA, GL\_ONE\_MINUS\_SRC\_ALPHA);

but for *additive blending* it is

 glEnable(GL\_BLEND); glBlendFunc(GL\_SRC\_ALPHA, GL\_ONE);

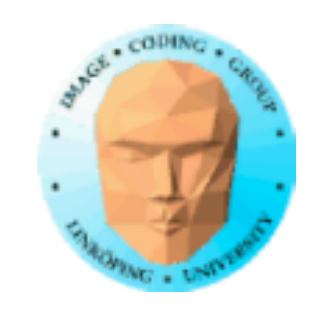

# **Old example with additive blending**

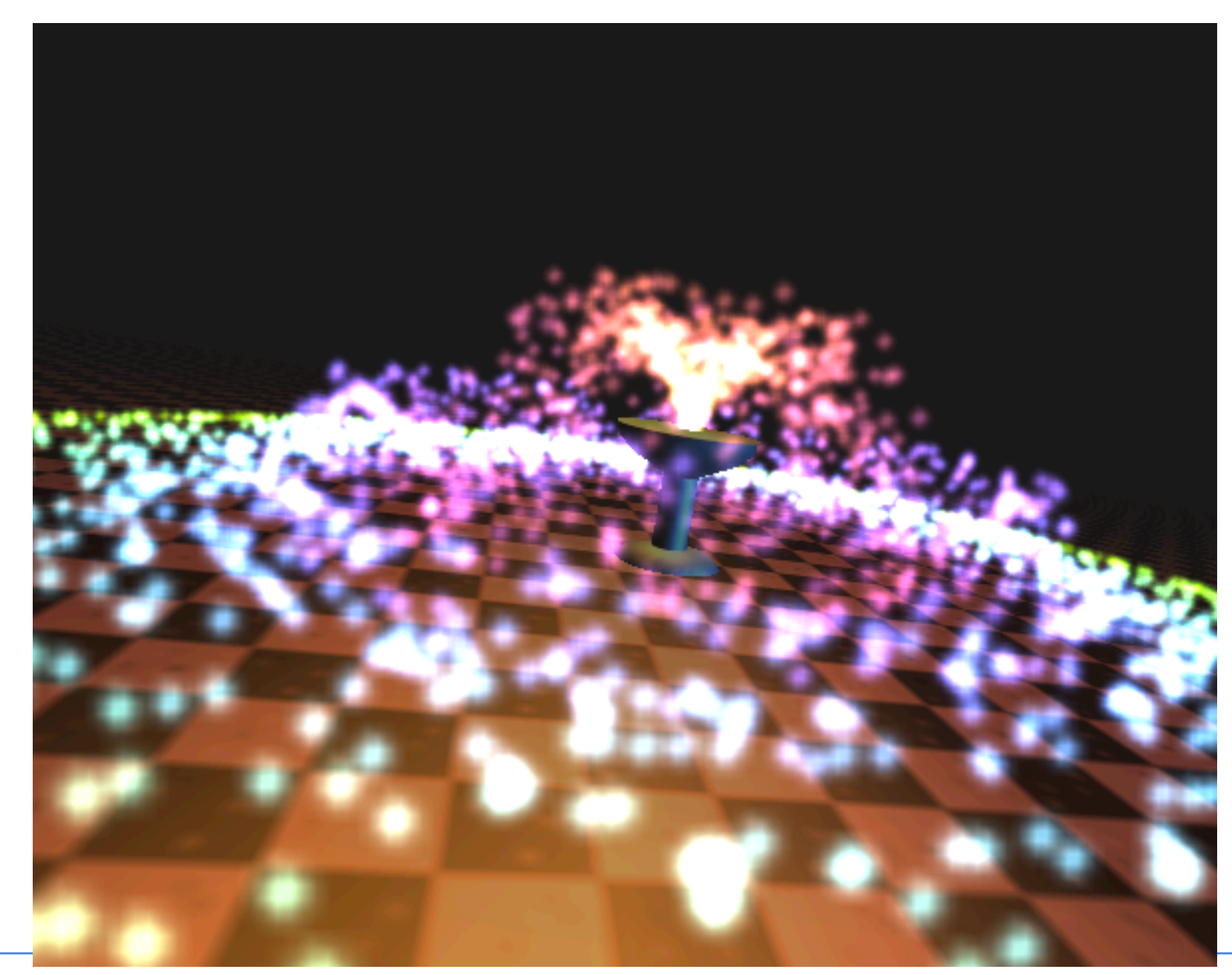

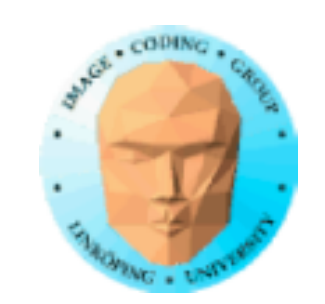

### **Billboard texture formats**

• Texture files must support transparency!

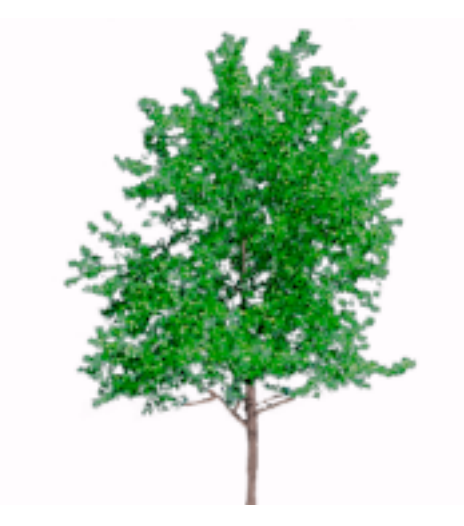

File formats:

TGA PNG

TGA: simple format, good for demos

Libraries for PNG: libPNG PNGlite by Daniel Karling

Trick without transparency: Indicate with some unusual color.

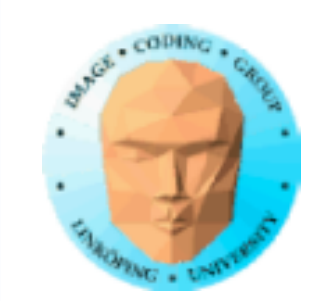

## **Implementing billboards**

Variants:

- World oriented billboard • Viewpoint oriented billboard (face the camera in full 3D)
	- Axial (viewpoint) billboard
	- View plane oriented billboard
	- View plane oriented axial billboard

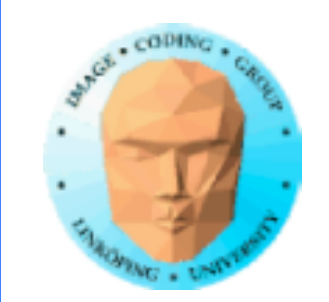

## **View plane oriented billboard**

Easy! Zero out rotation!

Good - no overlaps!

### View plane oriented

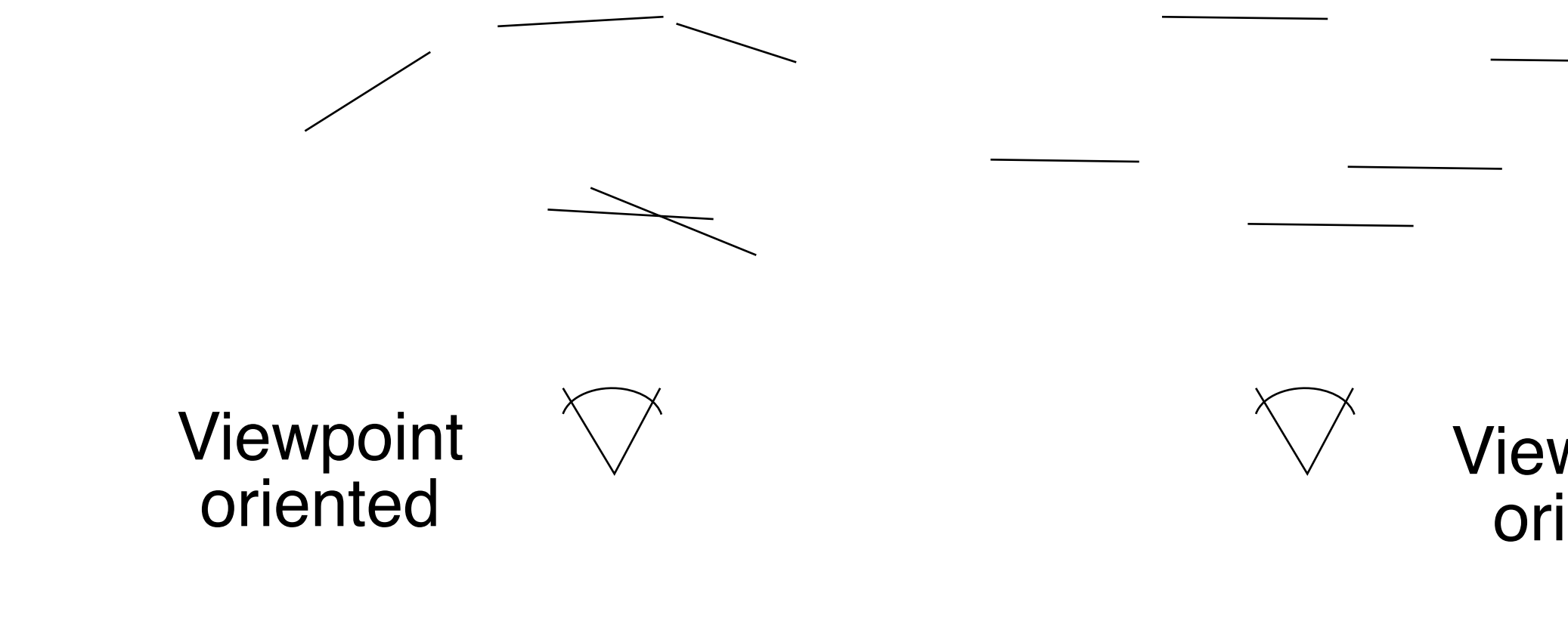

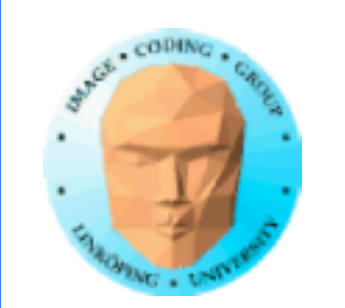

## **Axial billboard**

Rotate around Y

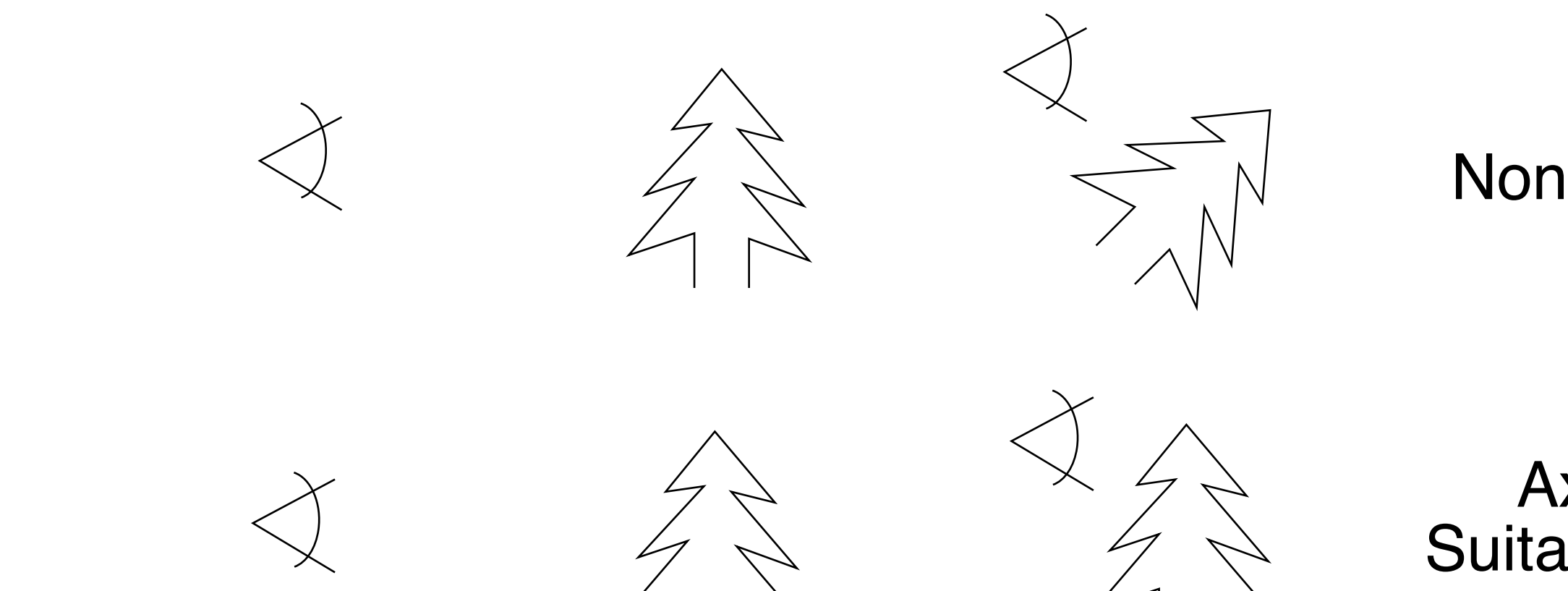

### Axial Suitable for trees etc

### Non-axial

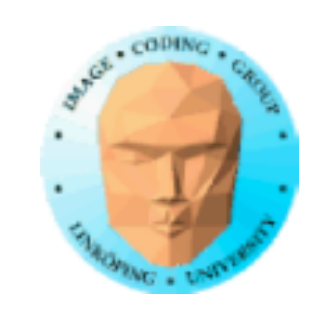

# **Implementing axial billboards** Project forward/eye vector on the XZ plane, find

sin and cos from the normalized vector.

Same method for both, just select vector.

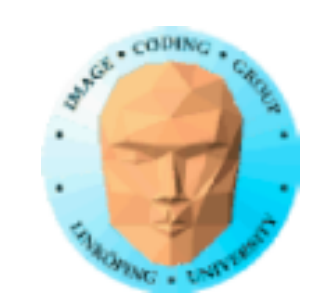

## **Full 3D viewpoint oriented billboard**

Change of basis solution

Z vector from viewpoint, pick an up vector (usually Y axis), form basis with cross products

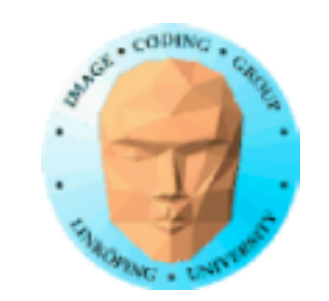

## **World oriented billboard**

No camera dependent rotation

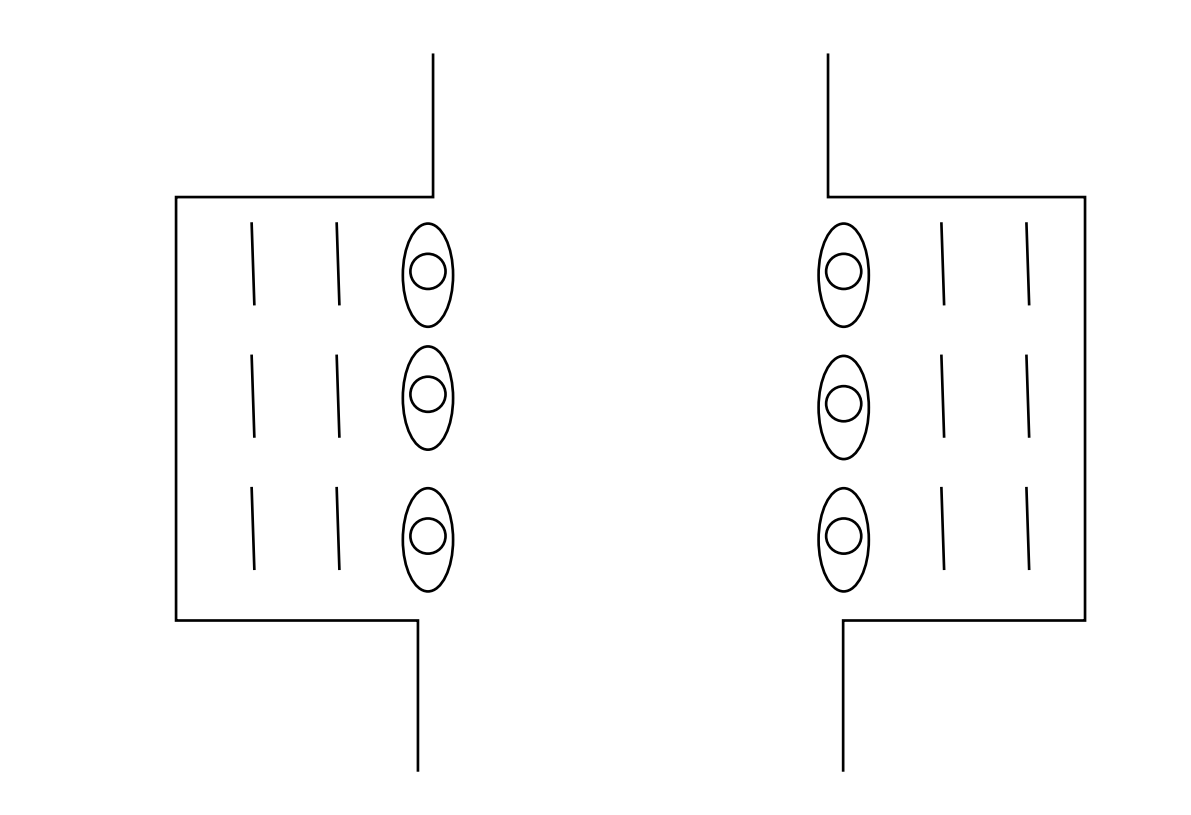

Example: Tomb Raider 2 Terracotta warriors (Temple of Xian)

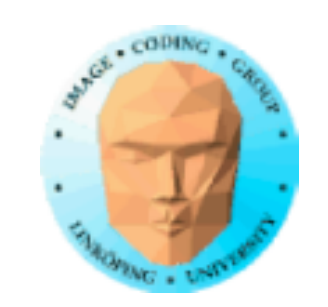

# **A grid of billboards**

World oriented billboard not in grid

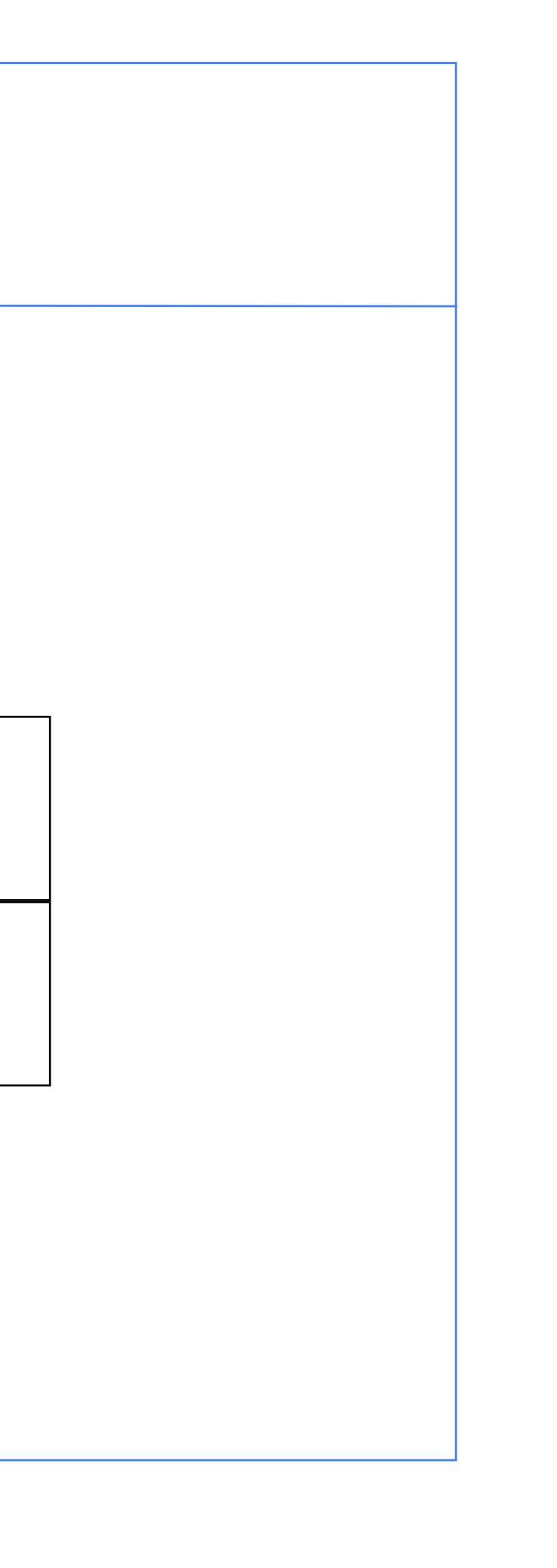

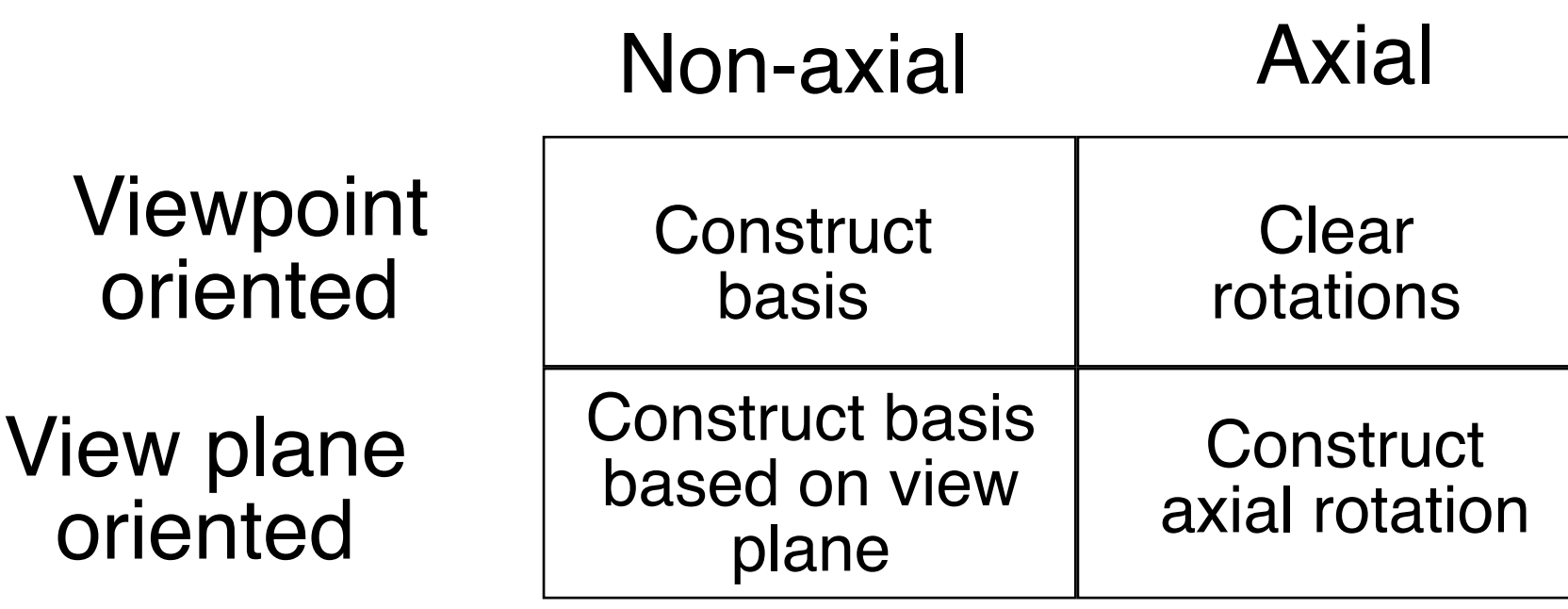

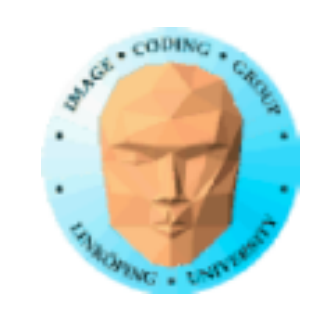

# **Billboard variants**

1) Always facing the camera. One triangle or quad is enough!

2) A few polygons. Good for world oriented billboards.

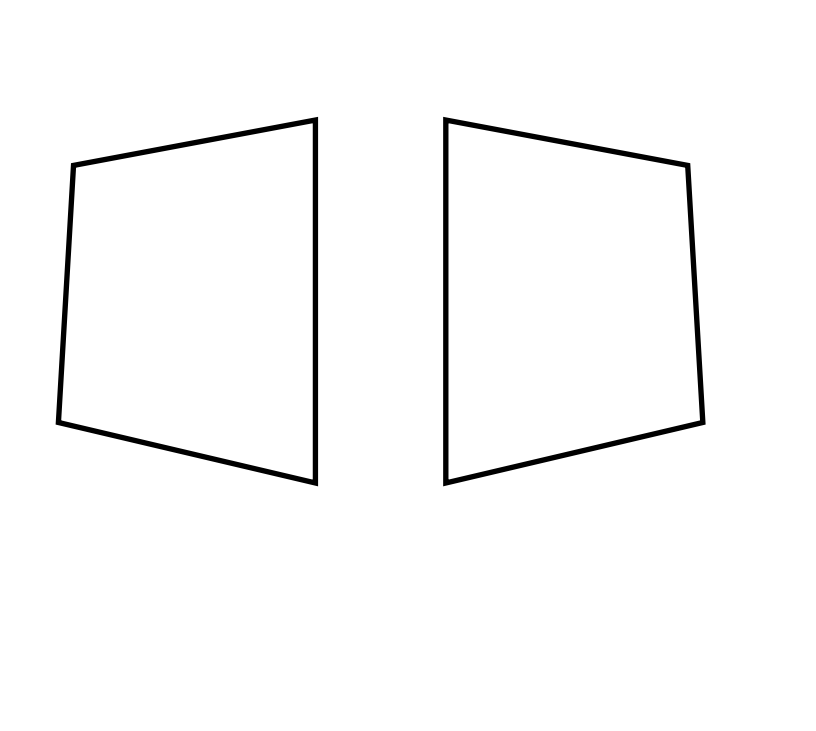

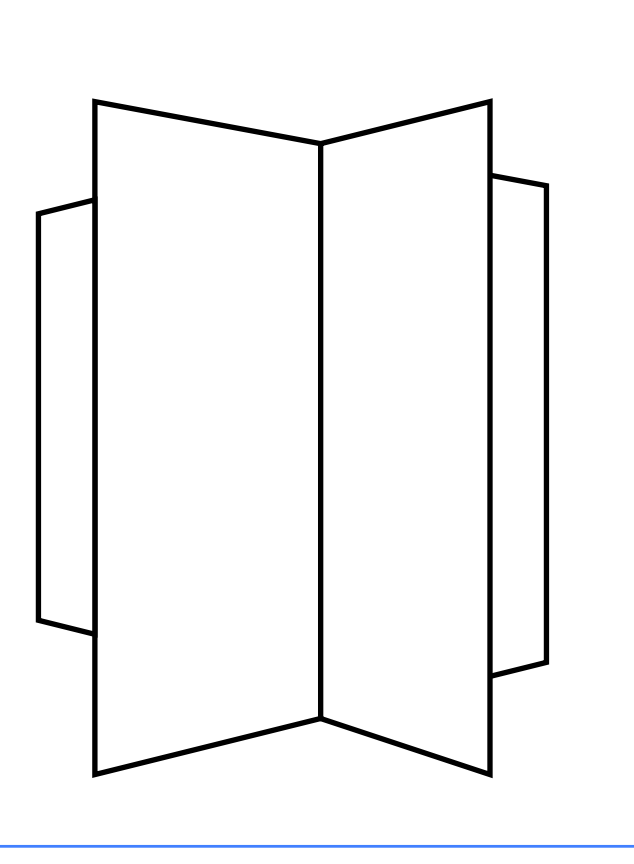

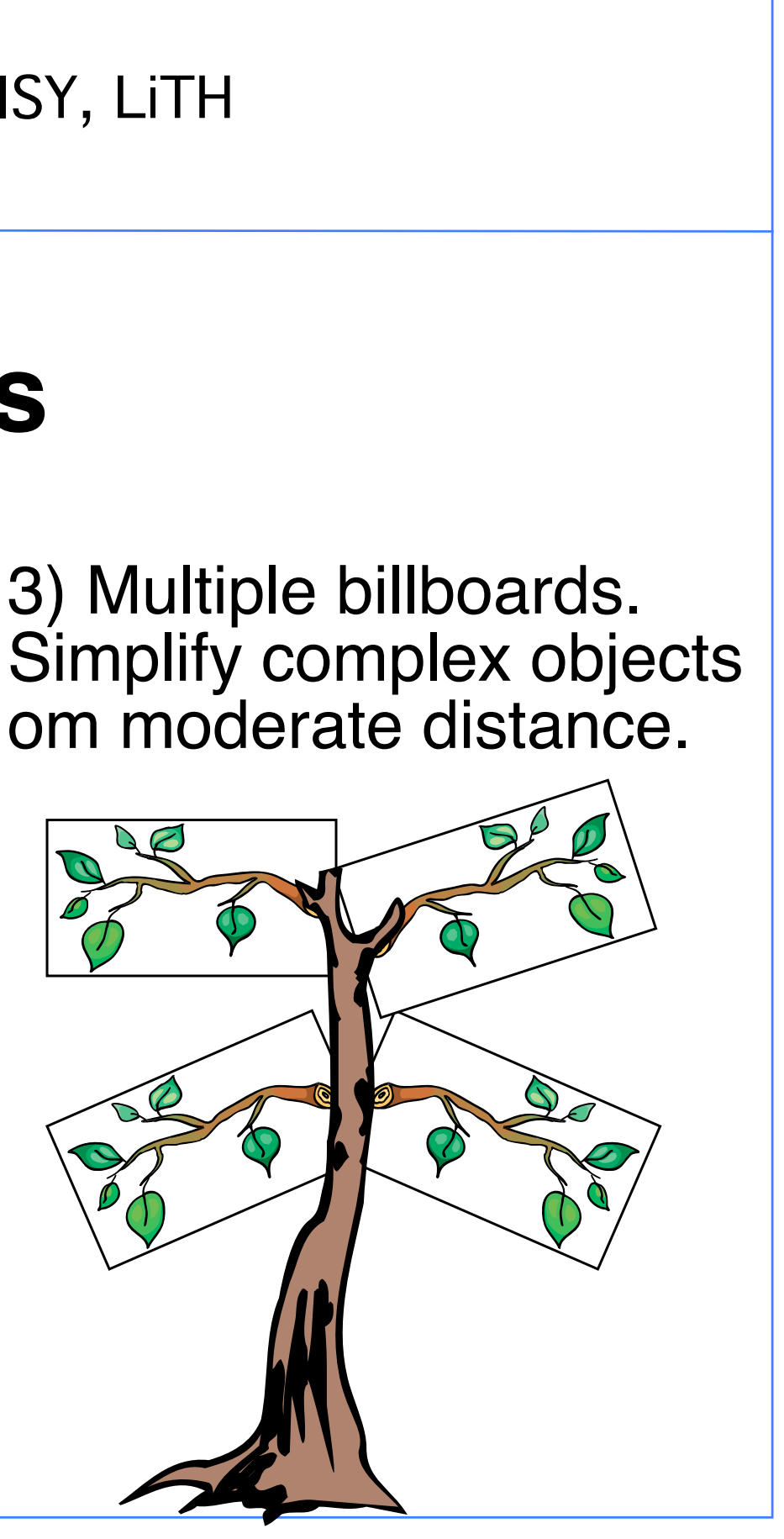

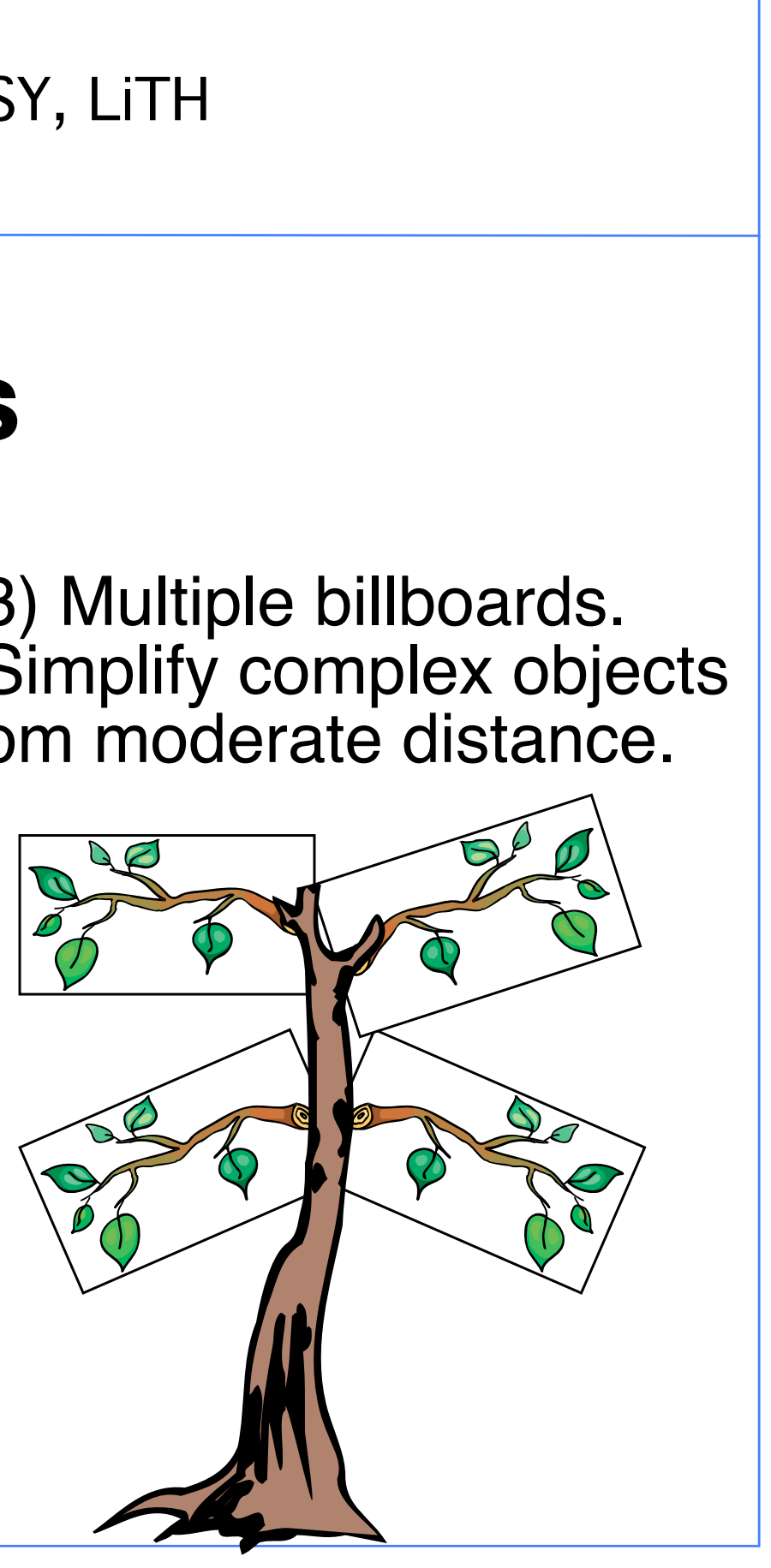

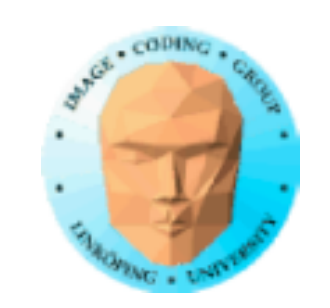

## **Temple of Xian**

Statues behind first row are billboards!

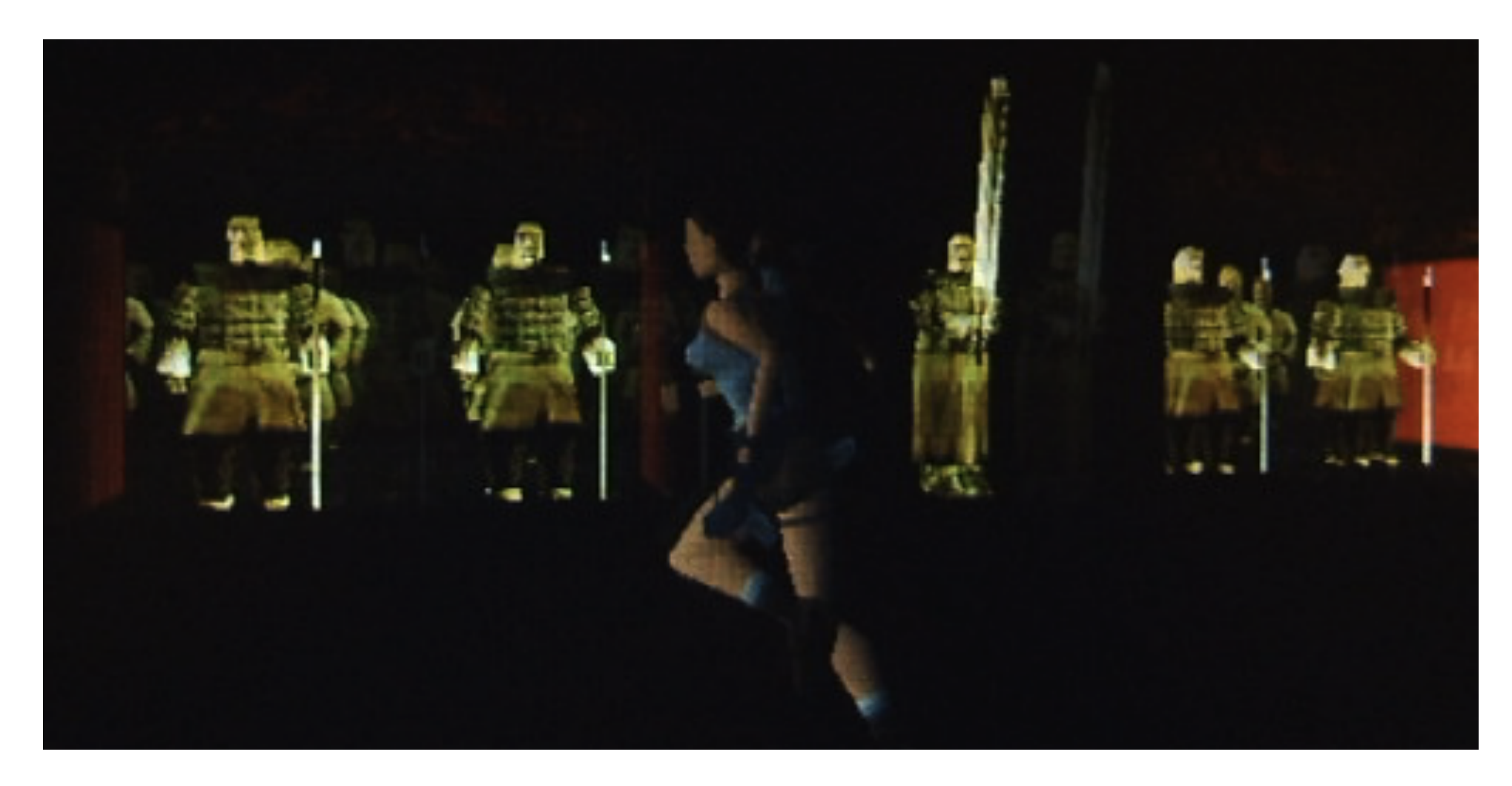

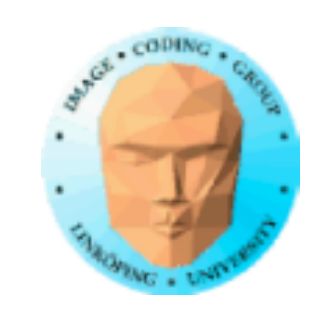

## **Billboard variants**

### The objects on the plate are billboards - some 2-poly!

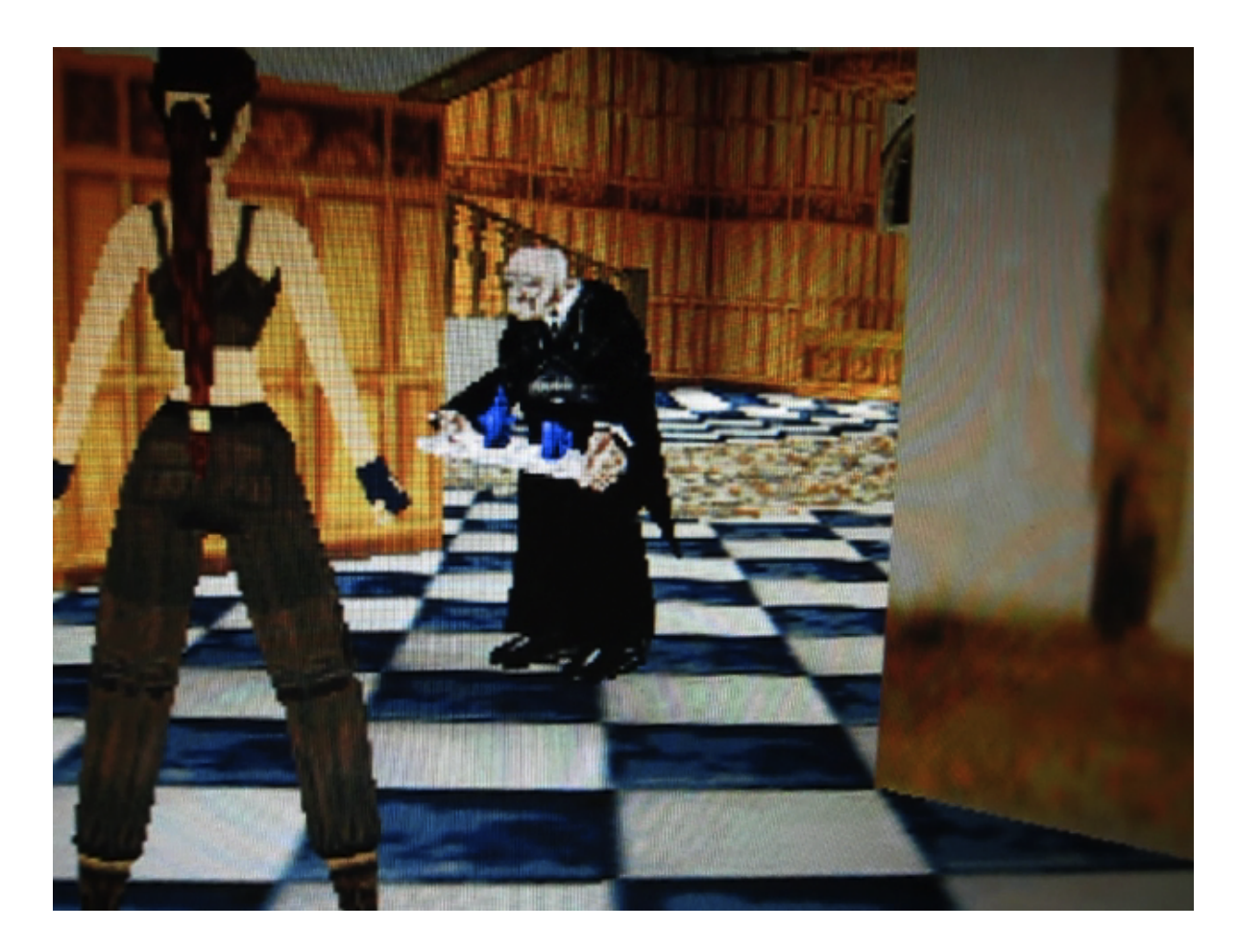

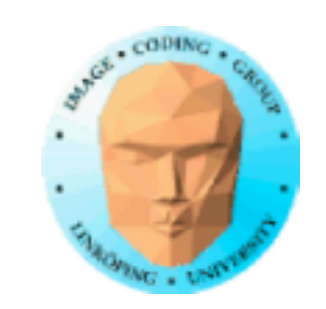

# **Application: Particle systems**

Explosions, rain, fountains, smoke...

Excellent billboarding application

Many small objects - good opportunities to "cheat" with transparency problems

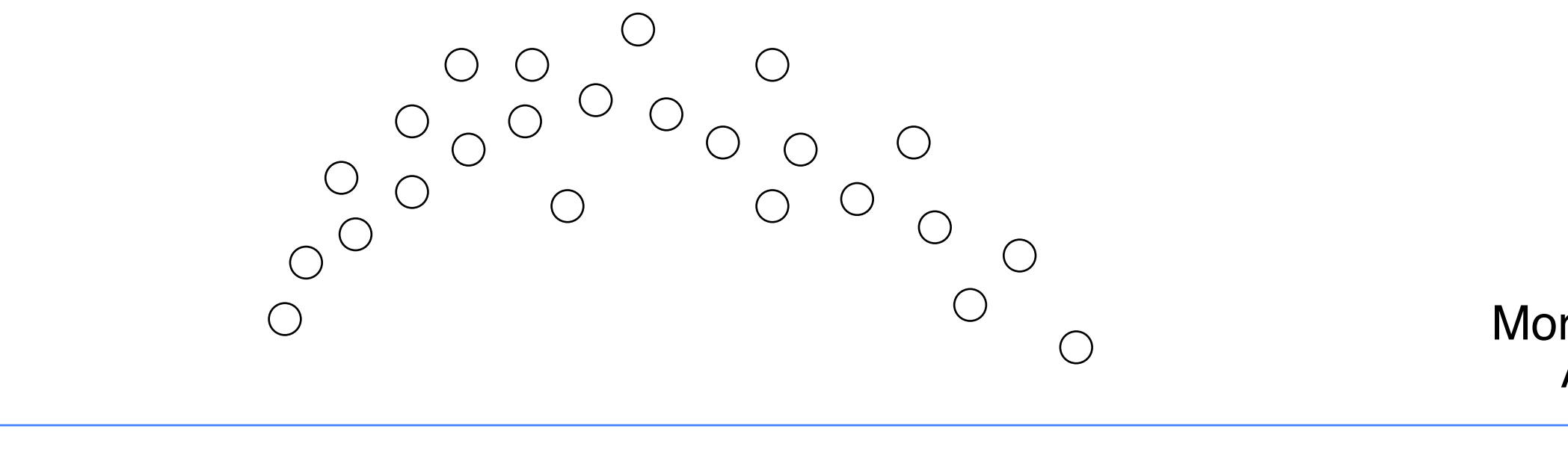

### More about this in the Animation part!

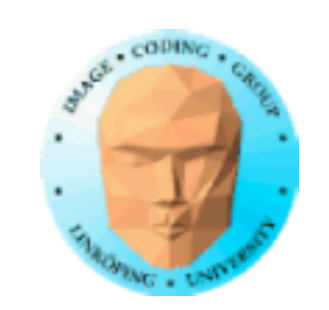

## **Impostors**

"Live" billboards

Render to texture, update sometimes

Render as other billboards

Decide when to update

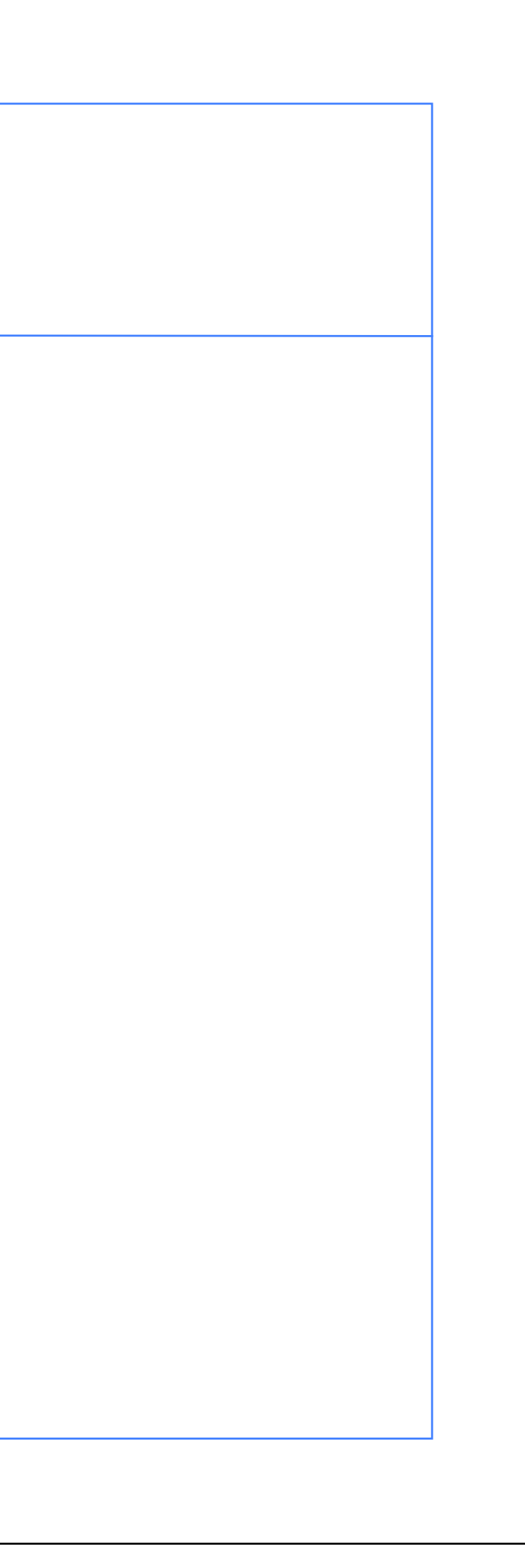

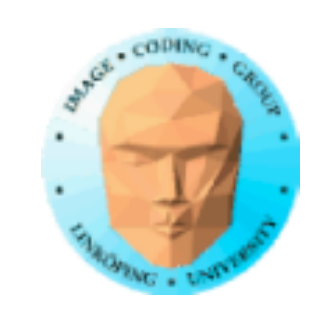

# **Instancing**

Draw a large number of the same model!

Each instance has an index, the instance number.

glDrawArraysInstanced(GL\_TRIANGLES, 0, 3, 10);

draws a triangle 10 times!

gl\_InstanceID tells the shader which instance we have. Use for affecting position.

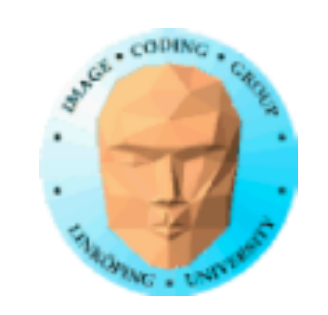

# **Billboard instancing demo**

#version 150

in vec3 in\_Position; uniform mat4 myMatrix; uniform float angle; uniform float slope; out vec2 texCoord;

```
void main(void)
{
     mat4 r;
1.0);
}
```
float  $a = angle + gl_{\text{in}} = 0.5$ ; float  $rr = 1.0$  - slope  $*$  gl\_InstanceID  $*$  0.01;  $r[0] = rr*vec4(cos(a), -sin(a), 0, 0);$  $r[1] = rr*vec4(sin(a), cos(a), 0, 0);$  $r[2] = vec4(0, 0, 1, 0);$  $r[3] = vec4(0, 0, 0, 1);$  $text{Covd.s} = in_P$ osition.x+0.5;  $textCoord.t = in_Position.y+0.5;$  $gl\_Position = r * myMatrix * vec4(in\_Position,$ 

# Position trivially affected

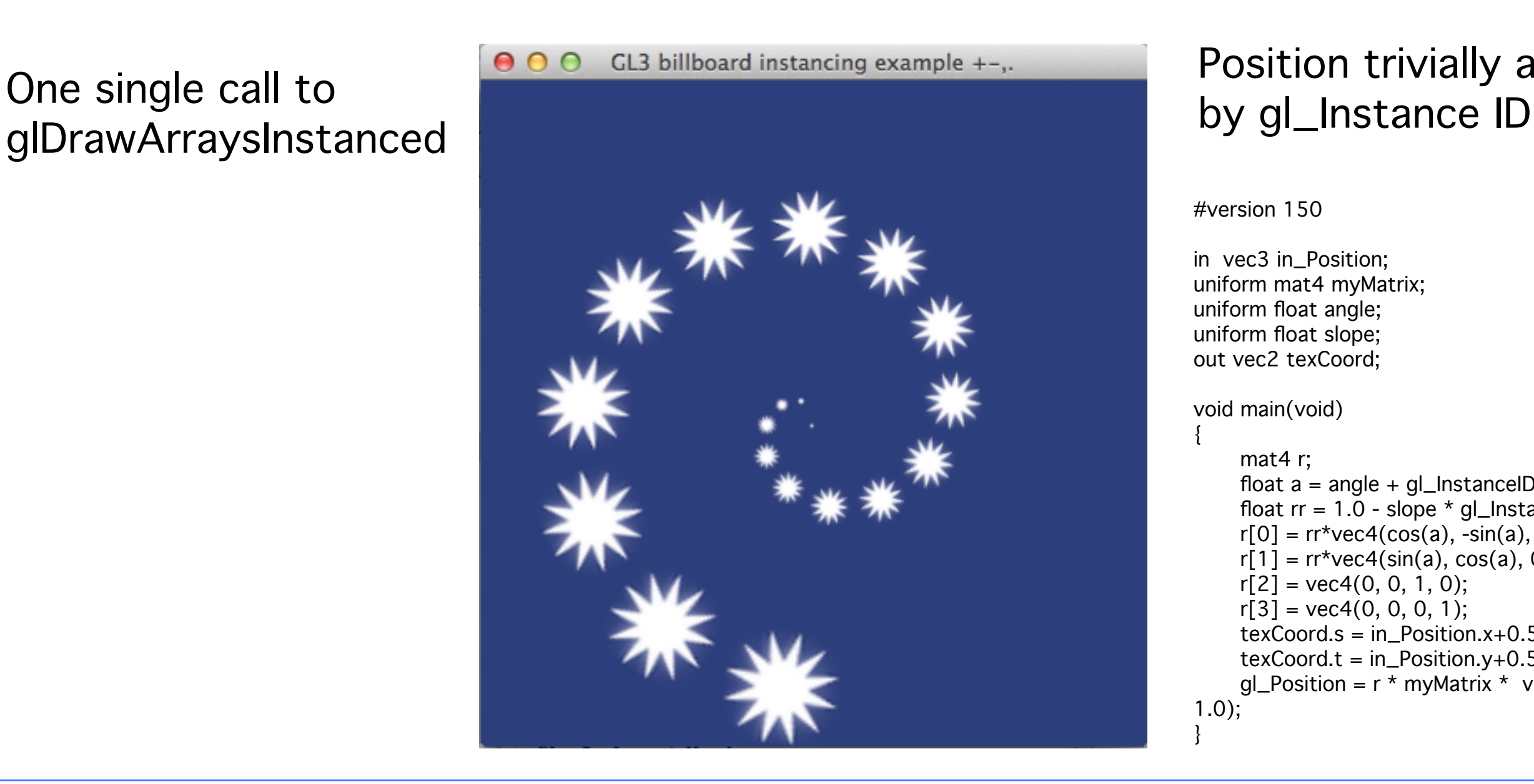

glDrawArraysInstanced

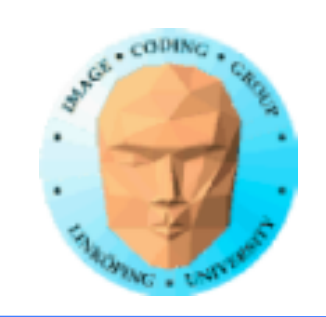

# **Instancing complex models**

Less significant; A more complex model puts enough load on the system to hide the impact of instancing.

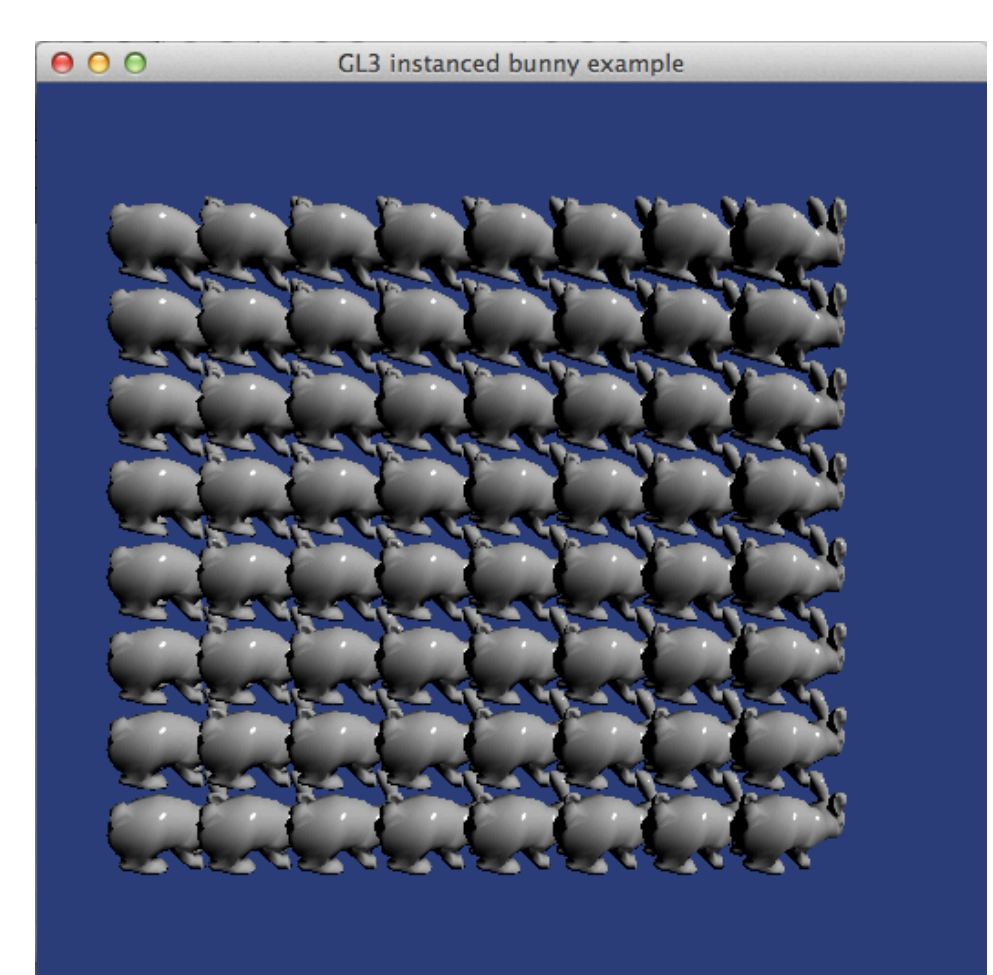